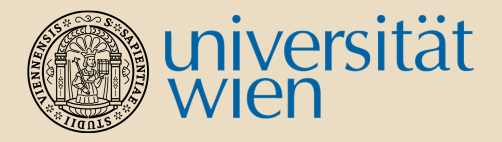

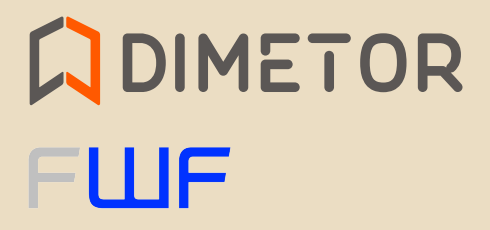

Bridging the Gap: Writing Portable Programs for CPU and GPU using CUDA cppcon 2024 Thomas Mejstrik, Sebastian Woblistin

#### Audience  $\Box$

- $\Box$  Cuda/C
- $\Box$  Cuda/C++
- □ Fortran
- $\Box$  HPC
- $\Box$  Liked the title
- $\Box$  Disliked other titles
- **D** Nvidia
- $\Box$  I do not know where I am
- □ Only Cuda
- □ Difference CPU/GPU
- $\Box$  Why it makes sense?

Audience

□ Only Cuda

■ What is Cuda

Do not ask me about SYCL, Vulkan, ...

■ You can tell me about

□ Difference CPU/GPU

 $\Box$  Why it makes sense?

#### Audience П

- □ Only Cuda
- □ Difference CPU/GPU
	- $\Box$  Latency/Throughput
	- $\Box$  Memory bandwidth
	- **Number of cores**
	- Handling of branches  $\Box$
	- $\Box$  Cache sizes
	- $\Box$  number formats

#### Algorithms are designed differently

 $\Box$  Why it makes sense?

- □ Audience
- □ Only Cuda
- □ Difference CPU/GPU
- $\Box$  Why it makes sense?
	- **Embarrassingly parallel algorithms**
	- **User experience**
	- Debugging.

## Hello World without world

```
#include <cstdio>
__device__ int print() { return 0; }
__global__ void kernel() { printf( "%i", print() ); }
host void start() { kernel <<< 2, 3 >>>(); }
int main() { // implicitly __host__
  start();
  return cudaDeviceSynchronize();
<sup>}</sup>
```

```
stdout \cdot 000000return code: 0
```
 $n$ vcc  $12.3$ 

#### Allowed function calls in Cuda

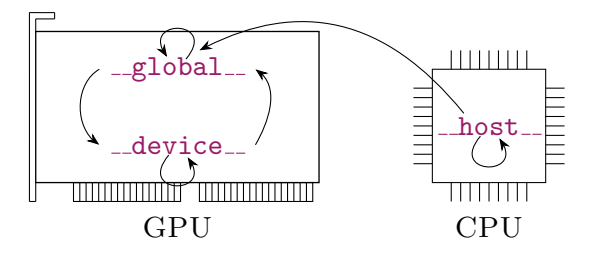

<span id="page-7-0"></span>[If you are still not motivated,](#page-7-0) [you will not believe what happens next](#page-7-0)

```
\overbrace{a} \overbrace{a} \overbrace{struct H {
    __host__ int func() { return 42; }
};
struct D {
    __device__ int func() { return 666; }
};
template< typename T > __host__ __device__
int wrap() \{ return T\}.func() ; }int main() {
       return H\{\}.func(); //
    //return D\{\}.func() ; //
    //return wrap< H > (); //
    //return wrap< D >(); //
 }
```
 $\sqrt{2\pi}$ 

```
\overbrace{a} \overbrace{a} \overbrace{struct H {
   __host__ int func() { return 42; }
};
struct D {
   __device__ int func() { return 666; }
};
template< typename T > __host__ __device__
int wrap() \{ return T\}.func() ; }int main() {
   //return H\{\}.func() ; // OK
      return D\{\}. func(); //
   //return wrap< H > (); //
   //return wrap< D >(); //
}
\sqrt{2\pi}
```

```
\overbrace{a} \overbrace{a} \overbrace{struct H {
   __host__ int func() { return 42; }
};
struct D {
   __device__ int func() { return 666; }
};
template< typename T > __host__ __device__
int wrap() \{ return T\}.func() ; }int main() {
   //return H\{\}.func() ; // OK
   //return D{}.func() ; // compilation error
      return wrap< H > (); //
   //return wrap<br/>
D >(); //
}
\sqrt{2\pi}
```

```
\overbrace{a} \overbrace{a} \overbrace{struct H {
    __host__ int func() { return 42; }
};
struct D {
    __device__ int func() { return 666; }
};
template< typename T > __host__ __device__
int wrap() \{ return T\}.func() ; }int main() {
    //return H\{\}.func() ; // OK
    //return D{}.func() ; // compilation error
    //return wrap< H >() ; // compilation warning
       return wrap<br/>
\triangleright (); //
 }
```
 $\sqrt{2\pi}$ 

```
\overbrace{a} \overbrace{a} \overbrace{struct H {
   __host__ int func() { return 42; }
};
struct D {
   __device__ int func() { return 666; }
};
template< typename T > __host__ __device__
int wrap() { return T{}.func() ; }
int main() {
   //return H\{\}.func() ; // OK
   //return D{}.func() ; // compilation error
   //return wrap< H > (); // compilation warning
   //return wrap< D >(); // no warning, UB at runtime
}
\sqrt{2\pi}
```
# <span id="page-13-0"></span>[Patterns](#page-13-0)

# <span id="page-14-0"></span>\_host\_\_ \_\_device\_\_ everything

#### $\_host_{-}$   $\_device_{-}$  everything - Solution

```
\sqrt{1 - \frac{1}{2} \left( \frac{1}{2} \right)^2 + \frac{1}{2} \left( \frac{1}{2} \right)^2}struct H {
   host device int func() { return 42; }
};
struct D {
    __host__ __device__ int func() { return 666; }
};
template< typename T > __host__ __device__
 int wrap() { return T{}.func() ; }
int main() {
   // return H{}.func() ; // OK
    // return D{}.func() ; // OK
    // return wrap< H > (); // OK
    // return wrap< D >(); // OK
}
\begin{pmatrix} 1 & 0 & 0 \\ 0 & 0 & 0 \\ 0 & 0 & 0 \\ 0 & 0 & 0 \\ 0 & 0 & 0 \\ 0 & 0 & 0 \\ 0 & 0 & 0 \\ 0 & 0 & 0 \\ 0 & 0 & 0 & 0 \\ 0 & 0 & 0 & 0 \\ 0 & 0 & 0 & 0 \\ 0 & 0 & 0 & 0 & 0 \\ 0 & 0 & 0 & 0 & 0 \\ 0 & 0 & 0 & 0 & 0 \\ 0 & 0 & 0 & 0 & 0 & 0 \\ 0 & 0 & 0 & 0 & 0 & 0 \\ 0 & 0 & 0 & 0 & 0 & 0 & 0 \\ 0 &
```
nvcc 12.3

#### \_host\_\_ \_device\_\_ everything - Consequences

- $+$  Easy to use
- May lead to code bloat
- Not always possible

```
#ifndef CUDATAGS
  #define CUDATAGS
  #ifndef __CUDACC__
   #define __host__
    #define __device__
  #andif
#endif
__host__ __device__
void func() {}
```

```
#ifndef CUDATAGS
  #define CUDATAGS
  #ifndef __CUDACC
    #define __host__
    #define __device__
  #endif
#endif
__host__ __device__
void func() {}
```

```
#ifndef CUDATAGS
  #define CUDATAGS
  #ifndef __CUDACC__
    #define HST
    #define DEV
  \#e]se
    #define HST __host__
    #define DEV __device__
  #endif
#endifHST DEV
void func() {}
```
□ Compilation of Cuda  $\Box$  nvcc + host compiler  $\Box$  clang  $\Box$  HIP / nvc / gpucc / ???  $\Box$  Language differences  $\Box$  \_CUDA \_ARCH\_\_

 $\Box$  Compilation of Cuda  $\Box$  Language differences  $\Box$  Function signatures  $\Box$  \_CUDA \_ARCH\_\_

- $\Box$  Compilation of Cuda
- $\Box$  Language differences
- $\Box$  \_CUDA \_ARCH\_\_
	- $\Box$  Defined when device code is compiled
	- $\Box$  Restrictions (later)

#### clang

```
#include <cstdlib>
__host__ void
r_assert(bool x) {
  if('x) fstd::abort();
  \mathcal{P}\mathcal{F}__device__ void
r_assert(bool x) {
  if('x) {_{-}trap();
  \mathbf{r}\mathcal{F}
```
clang

```
\overline{\phantom{a}}#include <cstdlib>
__host__ void
r_assert( bool x ) {
  if (\vert x \vert) {
    std::abort() ;
  }
}
__device__ void
r_assert( bool x ) {
  if (\vert x \vert) {
    -trap();
  }
}
✝ ✆
```

```
nvcc + host compiler / clang
\overline{\phantom{a}}#include <cstdlib>
__host__ __device__ void
r_assert( bool x ) {
  if('x) f#ifndef __CUDA_ARCH__
       std::abort() ;
     #else
       _{-}trap();
     #endif
   }
}
\begin{pmatrix} 1 & 1 & 1 \\ 1 & 1 & 1 \\ 1 & 1 & 1 \end{pmatrix}
```
CUDA ARCH

 $\Box$  The signature of functions, function templates and instantiated function templates, as well as the arguments used to instantiate function templates must not depend on whether CUDA ARCH is defined or not

 $\Box$  if constexpr ??

CUDA ARCH - SKIPPED

```
struct H {
  _{-}host<sub>--</sub> void value() {}
\};
template< typename T >
\_host_{--} \_device_{--} void func(T t) { t value(); }
int \text{ main}() {
  #ifndef __CUDA_ARCH__ //
    func(H {}\}); // UB
  #endif
                             \frac{1}{2}\mathcal{F}
```
# <span id="page-27-0"></span>constexpr everything

 $\square$  Context: Function  $\cdots$  Cuda and non-Cuda compilers  $\cdots$  host and device side  $\cdots$  implementation ok  $\cdots$  constexpr  $\cdots$ 

- $\Box$  Context: Function  $\cdots$  Cuda and non-Cuda compilers  $\cdots$  host and device side  $\cdots$  implementation ok  $\cdots$  constexpr  $\cdots$
- $\Box$  Problem: Cannot make changes to code
- $\Box$  Context: Function  $\cdots$  Cuda and non-Cuda compilers  $\cdots$  host and device side  $\cdots$  implementation ok  $\cdots$  constexpr  $\cdots$
- $\Box$  Problem: Cannot make changes to code
- $\Box$  Solution: Compile with *nvcc* and  $-$ expt-relaxed-constexpr

 $\Box$  LBANN uses a defensive strategy: If the source is compiled with --expt-relaxed-constexpr, then functions are annotated with constexpr, otherwise with  $\_host\_ \_device\_$ 

- $\Box$  LBANN uses a defensive strategy: If the source is compiled with --expt-relaxed-constexpr, then functions are annotated with constexpr, otherwise with  $\_host\_ \_device\_$
- $\Box$  RAPIDS (developed by Nvidia) discussed whether to use --expt-relaxed-constexpr, but eventually decided against it
- $\Box$  LBANN uses a defensive strategy: If the source is compiled with --expt-relaxed-constexpr, then functions are annotated with constexpr, otherwise with  $\_host\_ \_device\_$
- $\Box$  RAPIDS (developed by Nvidia) discussed whether to use --expt-relaxed-constexpr, but eventually decided against it
- $\Box$  MatX (developed by Nvidia) uses it

 $^1$ github.com/rapidsai/cudf/issues/7795

- $+$  Easy to use
- $+$  Needs minimal changes to the source code

 $^1$ github.com/rapidsai/cudf/issues/7795

- $+$  Easy to use
- $+$  Needs minimal changes to the source code
- − Only applicable to constexpr functions
- $-$  Is an experimental feature ( $\leq$  2016)
- − Future C++ versions?
- − Bad if used in a library

 $^1$ github.com/rapidsai/cudf/issues/7795

- $+$  Easy to use
- $+$  Needs minimal changes to the source code
- − Only applicable to constexpr functions
- − Is an experimental feature (≤ 2016)
- − Future C++ versions?
- − Bad if used in a library
- −− May lead to subtle bugs<sup>1</sup>

 $^1$ github.com/rapidsai/cudf/issues/7795

```
\overbrace{a}constexpr int foo( int j ) {
 if(j < 0) throw;
 return 42;
}
```
becomes on nvcc 12.2 (without compiler warnings)

 $\overbrace{\hspace{25mm}}$ 

```
\sqrt{2\pi r}__device__ constexpr int foo( int j ) {
 return 42;
}
✝ ✆
```
Jake Hemstad

#### constexpr everything - Assessment

```
\overline{a} \overline{a} \overline{int bar( int i ) {
       return i * 2;
 }
 constexpr int foo( int j ) {
       if( j < 0 ) return bar( j );
       return 42;
 }
```
becomes on nvcc 12.2 (without compiler warnings)

 $\begin{picture}(18,10) \put(0,0){\vector(1,0){100}} \put(1,0){\vector(1,0){100}} \put(1,0){\vector(1,0){100}} \put(1,0){\vector(1,0){100}} \put(1,0){\vector(1,0){100}} \put(1,0){\vector(1,0){100}} \put(1,0){\vector(1,0){100}} \put(1,0){\vector(1,0){100}} \put(1,0){\vector(1,0){100}} \put(1,0){\vector(1,0){100}} \put(1,0){\vector(1,0){100}} \put(1,0){\vector(1$ 

```
\overline{\phantom{a}}__device__ constexpr int foo( int j ) {
  return 42;
}
✝ ✆
```
Jake Hemstad

```
constexpr int set() {
  auto i = (int*) malloc(sizeof(int));
  * i = 42;int y = *i;free(i);
  return y;
\mathbf{a}
```
may work, or not, depending on the Cuda version and the system.

#### constexpr everything - Assessment

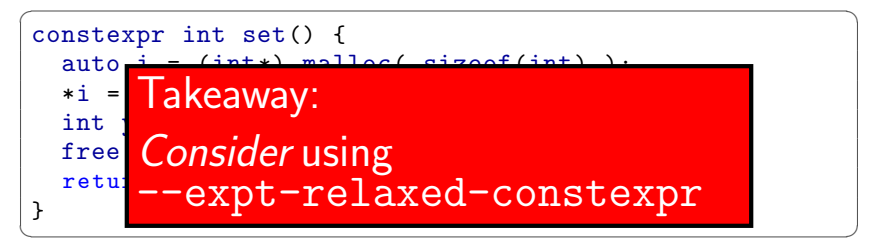

may work, or not, depending on the Cuda version and the system.

#### $\Box$  Context: You know everything is ok

- $\Box$  Context: You know everything is ok
- $\Box$  Problem: The compiler does not know everything is ok, and spits out warnings.

- $\Box$  Context: You know everything is ok
- $\Box$  Problem: The compiler does not know everything is ok, and spits out warnings.
- $\square$  Solution: Disable the warnings

#### $\Box$  push - pop pragmas:

- $\Box$  nv diagnostic push,
- nv diag suppress, and
- nv diagnostic pop
- $\Box$  function scope pragmas
- $\Box$  compiler flags
- $\Box$  constexpr everything
- $\Box$  \_host\_ \_\_ device \_\_ everything

- $\square$  push pop pragmas:
- $\Box$  function scope pragmas
	- $\Box$  #hd\_warning\_disable and
	- $\Box$  #nv exec check disable
- $\Box$  compiler flags
- $\Box$  constexpr everything
- $\Box$  \_host\_ \_\_ device \_\_ everything

- $\square$  push pop pragmas:
- $\Box$  function scope pragmas
- $\Box$  compiler flags
	- $\Box$  --diag-suppress 20011,20014
- $\Box$  constexpr everything
- $\Box$  \_host\_ \_\_device \_\_ everything

- $\Box$  push pop pragmas:
- $\Box$  function scope pragmas
- $\Box$  compiler flags
- $\Box$  constexpr everything
- $\Box$  \_host\_ \_ \_device \_\_ everything

# Disable Cuda warnings: Consequences

#### $+$  Easy to use

- Each function has to be annotated manually.
- − #hd warning disable and #nv exec check disable pragmas are undocumented, wrong usage may lead to wrongly compiled code<sup>2</sup>
- − May hide programming errors. Offensive programming.
- −− Future?

 $2 +$ pragma hd\_warning\_disable causes nvcc to generate incorrect code (cuda 9.1)., forums.developer.nvidia.com/t/57755.

#### Disable Cuda warnings - 3 known uses

□ Thrust (Nvidia): #nv\_exec\_check\_disable

```
#pragma nv_exec_check_disable
template< typename Policy, typename Iter,
             typename Comp >
_{\texttt{-} \texttt{host}\_\texttt{-} \texttt{-} \texttt{device}\_\texttt{-} Iter lower_bound( /*, ...*/ );
```
□ Thrust (Nvidia): #nv\_exec\_check\_disable □ Eigen: #nv\_exec\_check\_disable and --expt-relaxed-constexpr

```
□ Thrust (Nvidia): #nv_exec_check_disable
```

```
\Box Eigen: #nv_exec_check_disable and
```

```
--expt-relaxed-constexpr
```
 $\Box$  Dimetor

```
#pragma nv_diag_suppress 20011,20014
#include <Eigen/Core>
#pragma nv_diag_warning 20011,20014
```
# <span id="page-54-0"></span>[Conditional](#page-54-0) \_host \_\_ \_device \_\_ template

\_CUDA\_ARCH

```
struct H {
 _{-}host<sub>--</sub> void value() {}
\};
template< typename T >
\_host_{--} \_device_{--} void func(T t) { t value(); }
int \text{main}() {
  #ifndef __CUDA_ARCH__ //
    func(H\{\}); // UB
  #endif
                            \frac{1}{2}\mathcal{F}
```
# <span id="page-56-0"></span>Cuda proposal

<span id="page-57-0"></span>[Thank you for listening](#page-57-0) [Questions welcome](#page-57-0)